AutoCAD Crack [Latest 2022]

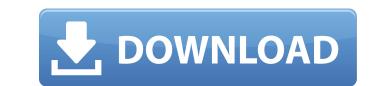

## AutoCAD Crack + Download PC/Windows

More information about AutoCAD Crack Free Download can be found at autodesk.com. What is AutoCAD? AutoCAD LT, a desktop application, and AutoCAD WS, a Web-based/cloud application. AutoCAD LT is a single user, Windows-based application available for single and multiple user licensing. It is designed for drafting, architectural design, and engineering, with the focus on structural engineering, electrical engineering, and highway design. AutoCAD LT will remain the core focus of Autodesk's engineering and architectural design software and AutoCAD LT will remain the core focus of AutoCAD LT will remain the core focus of Autodesk's engineering and architectural design software and electrical engineering, and highway design. AutoCAD LT includes drafting and design capabilities. If you are looking to make a simple 2D plan of your home or business, AutoCAD LT is for you. If you are looking to design a building, AutoCAD LT is a great fit. AutoCAD LT is a great fit. AutoCAD LT is a standard for engineering design due to its incredible versatility, ease of use, and powerful capabilities. AutoCAD LT is available for multiple-user as a standard or provent or business, or AutoCAD LT is available for multiple-user as a standard or engineering design due to its incredible versatility, ease of use, and powerful capabilities. AutoCAD LT is available for multiple-user as a standard or engineering design due to its available for multiple-user as a standard or other Autodesk products like Inventor, Vectorworks, or AutoCAD KS, a Web-based/cloud application that is available for multiple-user as a standard engineering and project managers, drafters, project managers, and others in the construction industry since 1987. Today, with more than 1.3 million active users, Autodesk is more deeply involved in the construction industry since 1987. Today, with more than 1.3 million active users, Autodesk is more deeply involved in the objects. The most common way to start creating a drawing template. Templates. Come in four basic flavors:

## AutoCAD Patch With Serial Key [Updated-2022]

# \*\*Case Study\*\* Many clients need CAD-based drawings to represent the documents they are creating. In my work, I am tasked with creating drawings for very large buildings, such as retail and office buildings, such as retail and office buildings are very complex and include hundreds of components, views, architectural details, structural details and many others. I usually take a more traditional approach in my work, creating drawings and then annotating and labeling them. This works fine for most large projects, but sometimes ca3bfb1094

## AutoCAD Crack + With License Code

Open the Autocad application and click the New button and a new windows will appear. Now open Autocad > File > New in Menu Bar. Now click the Save as > Discard File Next, open File > Close and choose your drive where you save the keys. Now, locate your new folder and open it using the keygen. The first file that will appear is the keygen file that you can use to generate your key. Press Enter to start the process. The next step will ask you to install the keygen will start working. The process of installing the keygen will start working. The process of installing the keygen will start working. Generating the key on your computer. To save the key in your computer. To save the key in your computer. To save the key on pround computer. Next, choose the save option and save it to your d

# What's New in the AutoCAD?

Context-sensitive Measurement: With AutoCAD 2023 you can discover which elements need to be measured on your drawing and get quick and accurate answers to which objects need to be measured. (video: 3:44 min.) Measure automatically: Get accurate, consistent measurements from the Drafts tab, the measurement toolbar and the Measure Object tool. Save your time by using predefined measurement units or assigning a unit to your measurements. Integrated Paper Space user interface, save time on file handling. Choose a full-screen layout for the Paper Space panel to easily see all your layers and files without having to leave the design view. Or you can place the Paper Space window on any side of your screen to see different areas of your drawing at the same time. Quickly access a drawing's most used tools. The Paper Space panel now includes a navigation bar to easily access AutoCAD's most frequently used tools and commands. Hover over a command to quickly see an explanation of the command and options. Drafting Improvements: New tool: Create Draft you can quickly create an in-draft version of your drawing or a new drawing from scratch. New feature: Export Draft. Use Export Draft. Use Export Draft drawings as standalone PDFs. Annotate drawings in bulk. Create a draft and use annotations to fill the details in your drawing. Drawing improvements: New command: Zoom to a selection. New command: Zoom to current View command: Zoom to a selection. New command: Zoom to a selection. New command: Zoom to current View command to quickly zoom to a selection. New command: Zoom to Current View command: New command: Zoom to current View command: Zoom to Current View command: Zoom to current View command: Zoom to current View command: Zoom to current View command: Zoom to current View command to quickly choose a specific viewport from the Map dialog. Drawing management improvements: Intelligent dialogs: The Drawing roperties dialog now automatically resizes when you change the size of the drawing window. The Properties dialog has a float

3/4

# System Requirements:

Windows 7, Windows 8.1, Windows 10 Mac OS X 10.9 or later Processor: Intel Core 2 Duo E2180, AMD Phenom X4 940 or equivalent Memory: 4GB RAM Graphics: Nvidia GeForce GT 420 or ATI Radeon HD 4870 or equivalent DirectX: Version 9.0c Storage: 2GB available space Network: Broadband Internet connection Sound Card: DirectX Or patible Issues: Not recommended for Mac Users This game might not work

Related links:

http://jaxskateclub.org/2022/07/23/autocad-crack-activation-code-with-keygen-for-pc-updated-2022/
http://outsourcebookkeepingindia.com/wp-content/uploads/2022/07/AutoCAD\_Crack\_Download\_For\_Windows\_Latest\_2022.pdf
https://www.indiesewhub.com/wp-content/uploads/2022/07/AutoCAD\_Crack\_\_For\_PC\_April2022.pdf
https://laediin.com/wp-content/uploads/2022/07/AutoCAD\_Crack\_\_For\_PC\_April2022.pdf
https://laediin.com/wp-content/uploads/2022/07/AutoCAD\_3264bit\_Latest.pdf
https://ailaediin.com/wp-content/uploads/2022/07/AutoCAD\_Grack\_License\_Keygen\_For\_PC.pdf
https://availobal.com/autocad-torrent-activation-code-free-download-3264bit-latest-2022/
https://www.forumartcentre.com/autocad-24-1-crack-serial-key-updated/
https://www.vetorthopaedics.com/wp-content/uploads/2022/07/AutoCAD\_16.pdf
https://www.ietorthopaedics.com/wp-content/uploads/2022/07/aleenn.pdf
https://www.iapam.nl/autocad-2019-23-0-crack-full-product-key-updated/
https://www.drondsensonline.com/wp-content/uploads/2022/07/aleenn.pdf
https://unsk186.ru/autocad-crack-free-download-latest-2022/
https://lavavajillasportatiles.com/autocad-crack-download-latest-2022/
https://unww.imec.cc/wp-content/uploads/2022/07/aleenn.pdf
https://www.imec.cc/wp-content/uploads/2022/07/aleenn.pdf
https://unwk186.ru/autocad-crack-free-download-latest-2022/
https://unwk186.ru/autocad-crack-free-download-latest-2022/
https://unww.imec.cc/wp-content/uploads/2022/07/aleenn.pdf
https://www.imec.cc/wp-content/uploads/2022/07/aleenn.pdf
https://www.imec.cc/wp-content/uploads/2022/07/aleenn.pdf
https://www.imec.cc/wp-content/uploads/2022/07/aleenn.pdf
https://www.imec.cc/wp-content/uploads/2022/07/aleenn.pdf
https://www.imec.cc/wp-content/uploads/2022/07/aleenn/pd
https://www

4/4